## **Przyj**ę**ta koncepcja tworzenia portalu "Polskie zasoby sieciowe z zakresu nauk technicznych" pod nazw**ą **BazTOL WERSJA 2.2. Stron 17,**

Weryfikował Zespół konsorcjum BazTech w ramach dofinansowania MNiSzW (SPUB BWN 2007): Lidia Derfert-Wolf – Biblioteka Główna Uniwersytetu Technologiczno-Przyrodniczego w Bydgoszczy Halina Ganińska - Biblioteka Główna Politechniki Poznańskiej Grzegorz Płoszajski - Biblioteka Główna Politechniki Warszawskiej

## **Spis tre**ś**ci**

- A. Wprowadzenie
	- 1. Co to jest serwis subject gateway?
	- 2. Opis sytuacji na świecie I w kraju (z różnych dziedzin)

3. Potrzeba tworzenia polskiego serwisu typu subject gateway "Polskie zasoby sieciowe z zakresu nauk technicznych" BazTOL

#### B. Koncepcja

- 1. Ogólny zarys koncepcji
	- 2. Założenia i metodyka tworzenia i eksploatacji serwisu BazTOL

C. Zadania na rok 2007 - plan i harmonogram działań

D. Literatura

- E. Załączniki:
- 1. Gromadzenie źródeł do BazTOL kryteria doboru.
- 2. Gromadzenie źródeł do BazTOL strategie wyszukiwania źródeł przez redaktorów (katalogerów) zasobu.
- 3. Gromadzenie źródeł do BazTOL kryteria oceny jakości.
- 4. Katalogowanie źródeł charakterystyka rzeczowa.
- 5. Katalogowanie źródeł standard opisu formalnego źródeł (metadane obowiązkowe i zalecane).
- 6. Zasady zarządzania kolekcją.
- 7. Założenia techniczne: oprogramowania do przechowywania i przetwarzania opisów oraz interfejs wyszukiwawczy.
- 8. Założenia techniczne dodatkowe udogodnienia dla twórców i użytkowników.

# **A. WPROWADZENIE**

## **1. Co to jest serwis subject gateway?**

Serwisy tematyczne o kontrolowanej jakości (subject gateways) są dziedzinowymi przewodnikami (miejscami startowymi) po zasobach internetowych (dokumentach, obiektach, witrynach, serwisach), uporządkowanymi według kategorii tematycznych. Zasoby są selekcjonowane, oceniane, opisywane i katalogowane przez bibliotekarzy lub ekspertów z danej dziedziny. Linki zgromadzone w tych serwisach dobiera się i kataloguje zgodnie z oficjalnie opublikowaną listą kryteriów oceny jakości i według powszechnie stosowanych systemów klasyfikacyjnych. Natomiast gwarancją regularnej aktualizacji i kontroli linków jest profesjonalne zarządzanie ich kolekcją. Subject gateways są najczęściej ukierunkowane na dziedziny związane z obszarami zainteresowań akademickich.

Subject gateways dają w efekcie zorganizowany zbiór (bazę danych) linków o kontrolowanej jakości, przeszukiwany według słów kluczowych i/lub do przeglądania wg kategorii tematycznych. Rezultaty zawierają standardowe opisy (zestaw metadanych), które umożliwiają użytkownikom ocenę przydatności informacji.

Cechy charakterystyczne serwisów tematycznych o kontrolowanej jakości wg T. Kocha (Koch, 2000):

- 1) Serwis internetowy kierujący do wielu innych serwisów lub dokumentów w sieci.
- 2) Dobór źródeł jest twórczym procesem zgodnym z opublikowanymi kryteriami jakości (wyklucza się np. dobór na podstawie automatycznie mierzonej popularności źródeł);
- 3) Opis źródła (od krótkiej adnotacji do recenzji) jest również procesem twórczym. Dobrym, ale nie koniecznym kryterium jest dodawanie słów kluczowych lub deskryptorów (wyklucza się np. kopiowanie streszczeń bezpośrednio z witryn polecanych stron/serwisów).
- 4) Głęboka struktura tematyczna bądź system klasyfikacji, powstały również w trakcie procesu intelektualnego i służący do przeglądania serwisu (wyklucza się listę linków bez żadnej struktury).
- 5) Manualnie (przynajmniej częściowo) tworzone metadane (opis bibliograficzny) dla każdego źródła.

# **2. Opis sytuacji na** ś**wiecie i w kraju (z ró**ż**nych dziedzin)**

Serwisy typu *subject gateways* można dzielić według tematyki, języka, terytorium, współpracy i wielu innych. Na świecie istnieje sporo różnych inicjatyw<sup>1</sup>, realizowanych głównie przez środowiska akademickie, w tym bibliotekarzy. Do największych serwisów rejestrujących źródła z różnych dziedzin zaliczyć należy:

- **BUBL** <http://bubl.ac.uk/>. Katalog źródeł internetowych ze wszystkich dziedzin wiedzy akademickiej tworzony przez bibliotekarzy (Strathclyde University, UK). Możliwość przeglądania wg Klasyfikacji Dziesiętnej Deweya, typów dokumentów i krajów oraz wyszukiwania wg słów kluczowych.
- **Infomine** <http://infomine.ucr.edu/>. Kolekcja źródeł internetowych (biblioteka wirtualna) ukierunkowana na środowiska akademickie, tworzona przez bibliotekarzy. Rejestruje bazy danych, czasopisma elektroniczne, książki elektroniczne, biuletyny elektroniczne, listy dyskusyjne, katalogi biblioteczne, artykuły, wykazy naukowców i wiele innych. Możliwość wertowania katalogu wg dziedzin bądź wyszukiwania źródeł wg wielu kryteriów.
- **Scout Archives** [http://scout.wisc.edu/Archives/index.php.](http://scout.wisc.edu/Archives/index.php) Kontrolowany pod względem jakości katalog zasobów sieciowych i list dyskusyjnych, zawierający 23 174 rekordy ze streszczeniami. Możliwość wyszukiwania oraz przeglądania wg klasyfikacji Biblioteki Kongresu.

Z serwisów tematycznych tworzonych przez kilka współpracujących instytucji naukowych na uwagę zasługują:

• **Intute** <http://www.intute.ac.uk/>. Serwis tworzony przez uniwersytety brytyjskie, dający dostęp do najlepszych, wyselekcjonowanych i zrecenzowanych przez specjalistów źródeł sieciowych, przeznaczonych dla nauki i edukacji. Dotyczy czterech głównych dziedzin: nauki i techniki, sztuka i nauk humanistycznych, nauk społecznych, medycyny i przyrody. Baza danych zawiera ok. 115 tys. rekordów z odnośnikami do zasobów z całego świata. Każda z podbaz tematycznych może być przeszukiwana indywidualnie bądź łącznie z pozostałymi. Serwis to dawny Resource Discovery Network. (SOSIG, EEVL i inne). Przykładowy rekord zasobu sieciowego z tego portalu:

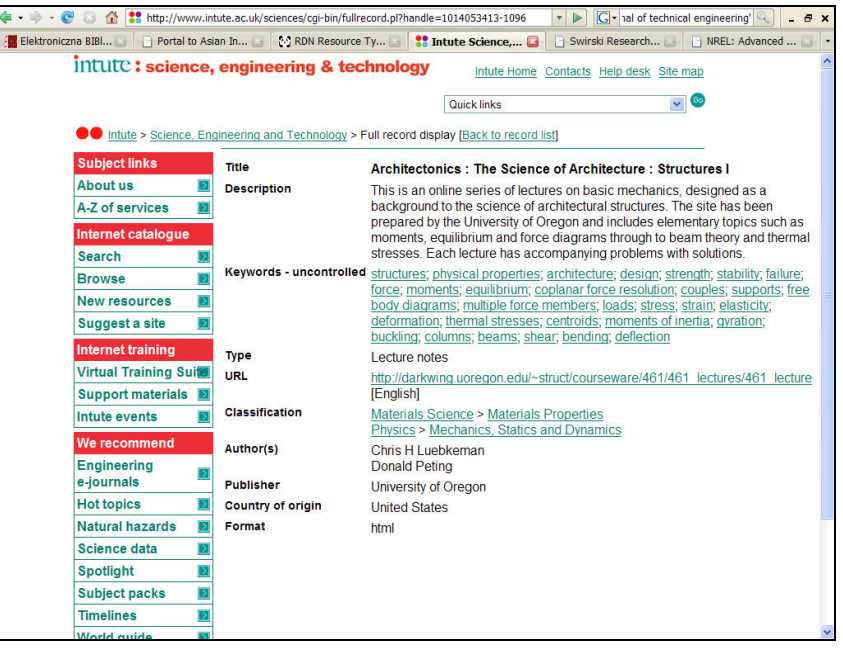

- **The Australian e-Humanities Gateway** [http://www.ehum.edu.au/.](http://www.ehum.edu.au/) Brama" dostępu do australijskich zasobów sieciowych dotyczących nauk humanistycznych. Projekt realizują wspólnie 2 uniwersytety i 2 instytuty naukowo-bawadcze.
- **Vascoda** [http://www.vascoda.de/.](http://www.vascoda.de/) Portal typu subject gateway zarządzany przez Niemiecką Narodową Bibliotekę Naukowo-Techniczną, Bibliotekę Uniwersytecką w Hanowerze i tworzony przez ponad 40 partnerów (bibliotek akademickich i instytucji naukowych) w Niemczech. Serwis przeznaczonych dla nauki i edukacji - oferuje dostęp do informacji z różnych dziedzin. Informacje można wyszukiwać w całym serwisie albo w jednej z 4 podbaz z następujących dziedzin: technika, medycyna, nauki humanistyczne oraz prawo, ekonomia i nauki społeczne. Informacji (rekordów) do

-

<sup>1</sup> Serwisy tematyczne o kontrolowanej jakości w Internecie – subject gateways. Wykaz. Oprac. L. Derfert-Wolf. EBIB 6/2004 <http://ebib.oss.wroc.pl/2004/57/wykaz.php>

serwisu dostarczają liczne portale współpracujące, np. dla nauk technicznych jest to ViFaTec [http://vifatec.tib.uni-hannover.de/.](http://vifatec.tib.uni-hannover.de/)

W Polsce najczęściej spotykanym ułatwieniem dla poszukujących źródeł sieciowych są wykazy linków na witrynach bibliotek i instytucji naukowych. Są to jednak zazwyczaj listy odnośników, niekiedy usystematyzowane wg dziedzin i wzbogacone krótkimi opisami. Linki nie są zebrane w bazach danych, w związku z czym nie można tych wykazów przeszukiwać wg słów kluczowych. Ponadto nie zawsze są aktualizowane i kontrolowane pod względem jakości. Z pewnością budzą zaufanie, bo są tworzone przez fachowców, ale nie spełniają kryteriów serwisów typu subject gateways. W ostatnich latach pojawiają się serwisy zmierzającym w dobrym kierunku, np.:

- **Serwis WiMBP im. J. Piłsudskiego w Łodzi** <http://mak.wimbp.lodz.pl/informacja/> Ogólnodziedzinowy przewodnik po źródłach informacyjnych dostępnych w Internecie, przydatnych w codziennej pracy informacyjnej. Przeglądanie wg UKD, w poddziałach znajdują się odnośniki do tematycznych portali, instytucji oraz baz w Polsce i na świecie. Krótkie adnotacje przy nazwach poszczególnych baz charakteryzują ich zawartość. Poszukiwanie ułatwia wyszukiwarka.
- **Ekonomia Online** [http://kangur.ae.krakow.pl/Biblioteka/Ekonomia/.](http://kangur.ae.krakow.pl/Biblioteka/Ekonomia/) Serwis tematyczny, kierujący zainteresowanych ekonomią do ponad 1800 internetowych źródeł informacji. Wydawany przez Bibliotekę Główną Akademii Ekonomicznej w Krakowie. Możliwość przeglądania i wyszukiwania wg różnych kryteriów. Do opracowania rekordów w bazie zastosowano przyjęte w świecie formaty opisu źródeł elektronicznych (MARC 21) oraz metadanych (Dublin Core).
- **InfoRol** http://www.cbr.edu.pl/inforol form.htm. Katalog polskich rolniczych stron WWW, tworzony przez Centralną Bibliotekę Rolniczą, umożliwiający szybki dostęp do rozproszonej informacji w sieci Internet; to znaczy sprawne wyszukiwanie oraz bezpośrednie i natychmiastowe połączenie z opublikowaną informacją.
- Projekt **TOL Technika Online** zob. H. Ganińska (2006) <http://www.ml.put.poznan.pl/TOL>

## **3. Potrzeba tworzenia polskiego serwisu typu subject gateway "Polskie zasoby sieciowe z zakresu nauk technicznych" BazTOL**

Korzystanie z zasobów Internetu do różnych celów, w tym naukowych i edukacyjnych staje się coraz bardziej powszechne. Jednocześnie obserwujemy z jednej strony zalew sieci źródłami o różnych poziomach jakości, z drugiej natomiast rosnące obszary sieci wypełnione wartościowymi materiałami, ale nie koniecznie dostępnymi dla standardowych wyszukiwarek. Użytkownik nie zawsze znajduje cenne informacje z danej dziedziny szybko i nie zawsze ma pewność, co do jakości treści zawartych na witrynach wyszukanych przez wyszukiwarki. Te wszystkie argumenty przemawiają za tworzeniem serwisu "Polskie zasoby sieciowe z zakresu nauk technicznych" BazTOL. Uwzględniając w niniejszej koncepcji opisane wyżej cechy charakterystyczne serwisów tematycznych o kontrolowanej jakości, zagwarantujemy określonej grupie użytkowników szybki dostęp z jednego punktu do kwalifikowanego zasobu źródeł informacji, przydatnych dla nauki, edukacji i praktyki.

Biblioteki akademickie i ośrodki informacji instytutów naukowo-badawczych tworzących "Bazę danych o zawartości polskich czasopism technicznych" BazTech [\(http://baztech.icm.edu.pl\)](http://baztech.icm.edu.pl/) podejmują tę inicjatywę uzasadniając ją dodatkowo:

- § zaniechaniem dotychczasowego dublowania prac przy tworzeniu wykazu linków na witrynach bibliotecznych;
- § wspólnym katalogowaniem zasobów zgodnie z obowiązującymi standardmi, a jednocześnie lepszą specjalizacją i wyższą jakością oraz niższymi kosztami;
- § utworzeniem jednego punktu szybkiego i łatwego dostępu do rozproszonych zasobów sieciowych, który zastąpi dotychczasowe, dublujące się wykazy linków;
- wzbogaceniem bazy BazTech docelowo zasoby BazTech mogą być przeszukiwane razem z zasobami zgromadzonymi w **BazTOL** i wspólnie włączone do DIR - repozytorium tekstów naukowych ICM UW.

# **B. KONCEPCJA**

# **1. Ogólny zarys koncepcji**

## **Cele projektu BazTOL:**

- 1) Serwis będzie miejscem startowym ułatwiającym szybki i łatwy dostęp do rozproszonych zasobów sieciowych z zakresu nauk technicznych - zasobów przydatnych w badaniach, dydaktyce i praktyce.
- 2) W serwisie będzie wskazywany dostęp do zasobów o odpowiedniej jakości. Zasady doboru i oceny źródeł będą jawnie określone.
- 3) Serwis będzie zapewniał przeglądanie i wyszukiwanie źródeł wg różnych kryteriów.
- 4) Korzystanie z serwisu przeglądanie i wyszukiwanie źródeł będzie bezpłatne. Dostęp do wybranych źródeł może być płatny, o czym użytkownik zostanie poinformowany.

#### **Adresaci projektu**

- 1) serwis będzie dedykowany:
	- pracownikom naukowym i naukowo-dydaktycznym oraz dydaktycznym
	- nauczycielom
	- członkom zespołów badawczych, projektowych i wdrożeniowych
	- studentom i doktorantom
	- uczniom szkół ponadpodstawowych
	- bibliotekarzom
- 2) serwis będzie również przydatny dla wszystkich innych zainteresowanych szeroko pojętymi zagadnieniami techniki

#### **Organizacja pracy w ramach BazTech**

- 1) Serwis BazTOL (bazę danych) będą tworzyć i utrzymywać pracownicy bibliotek i ośrodków inte współpracujących w ramach Porozumienia BazTech (obecnie 22 biblioteki)
- 2) Zarządzanie projektem, gromadzenie i katalogowanie źródeł oraz zarządzanie kolekcją linków odbywać się będzie w zespołach specjalistycznych:
	- § zespół zarządzający zajmujący się kierowaniem projektem oraz nadzorem merytorycznym, informatycznym i finansowym;
	- § redaktorzy (specjaliści dziedzinowi i/lub katalogerzy);
	- § specjaliści informatycy oprogramowanie bazy danych, interfejs do wprowadzania danych;
	- § specjaliści informatycy (obsługa bieżąca, webmaster);
	- § projektant interfejsu użytkownika;
	- § koordynator ds. promocji.
- 3) Zakłada się współpracę z innymi pracownikami z instytucji BazTech, np. pracownikami naukowo-dydaktycznymi reprezentującymi różne kierunki badań i kształcenia
- 4) Próbna baza danych i witryna tworzona będzie w oparciu o TOL Technika Online (zob. <http://eprints.rclis.org/archive/00006492/>).

**TOL - Technika Online -** projekt Informatora TOL - TECHNIKA ONLINE opracował i realizuje zespół Biblioteki Głównej Politechniki Poznańskiej (2004-). Jest to przewodnik internetowy widziany jako katalog tematyczny, dający dostęp do informacji dla dydaktyki i badań Uczelni macierzystej. Pracownik naukowy jest partnerem w tworzeniu zasobów Informatora. Informator obejmuje 13 dziedzin: architekturę i urbanistykę, automatykę i robotykę, budownictwo, elektronikę i telekomunikację, elektrotechnikę, fizykę techniczną, informatykę, inżynierię i ochronę środowiska, inżynierię materiałową, mechanikę i budowę maszyn, technologię chemiczną, transport oraz zarządzanie, marketing i inżynierię produkcji. Baza zawiera około 700 rekordów z odnośnikami do zasobów światowych. Do bazy danych wprowadza się cztery rodzaje e-zasobów: (1) e-dokumenty; (2) e-słowniki, encyklopedie, leksykony; (3) zbiory e-dokumentów; (4) e-źródła informacji. Opis e-zasobów składa się z: odnośnika do e-zasobu, nazwy e-zasobu, języka, abstraktu, słów kluczowych, rodzaju zasobu i symboli ISSN/ISBN. Metodyka tworzenia e-zasobów zawiera: zasady ogólne, język wyszukiwawczy, źródła e-zasobów i wskazówki

merytoryczne. Informator ma cztery podstawowe funkcje: przeglądaj, szukaj, partner i pomoc (patrz: [http://www.ml.put.poznan.pl/TOL\)](http://www.ml.put.poznan.pl/TOL)

5) Przedstawiciele BazTech uznali takie rozwiązanie za najbardziej skuteczne i oszczędne z racji połączenia podobnych założeń i niedublowania prac w przyszłości. W związku z tym na pierwszym etapie realizacji baza BazTOL będzie posadowiona na serwerze BG Politechniki Poznańskiej, a docelowo ICM w ICM UW. Tworzenie bazy będzie się odbywać zgodnie z przyjętymi w niniejszej koncepcji zasadami: gromadzenia, katalogowania, wyszukiwania i zarządzania kolekcją oraz warunkami i zasadami dostępu do informacji.

## **2. Zało**ż**enia i metodyka tworzenia i eksploatacji serwisu BazTOL**

Niniejsze założenia i załaczniki opracowano na podstawie celów BazTOL, specyficznych wymagań konsorcjum BazTech oraz wzorcowych rozwiązań i standardów. Jednym z zasadniczych tekstów pomocniczych był podręcznik opracowany w ramach projektu UE DESIRE (zob. literatura poz. 3), w którym opisano model portali dziedzinowych. Założeniem DESIRE było stworzenie podstawy do tworzenia krajowych portali, współpracy bibliotekarzy w tworzeniu baz danych, a także współpracy w zakresie wymiany danych między portalami i wspólnego ich przeszukiwania.

## **Gromadzenie** ź**ródeł (kryteria doboru i oceny)**

- 1) zawartość serwisu (zakres tematyczny źródeł; formaty indeksowanych dokumentów, zasięg terytorialny i język publikacji, inne) - Zał. 1
- 2) strategie wyszukiwania źródeł przez redaktorów (specjalistów dziedzinowych/katalogerów) zasobu - Zał. 2
- 3) kryteria oceny jakości źródeł Zał. 3

#### **Katalogowanie** ź**ródeł**

.

- 1) opis rzeczowy Zał. 4
- 2) standard opisu formalnego (metadane obowiązkowe i zalecane) Zał. 5

## **Zasady zarz**ą**dzania kolekcj**ą - Zał. 6

- 1) tryb wprowadzania i kontroli danych w ujęciu organizacyjnym
- 2) mechanizm unikania dublowania opisów
- 3) kontrola aktualności linków

## **Zało**ż**enia techniczne**

- 1) oprogramowania do przechowywania i przetwarzania opisów, interfejs wyszukiwawczy (tu też strona WWW) - Zał. 7
	- wymagania systemowe
	- miejsce posadowienia
	- tryb wprowadzania danych w ujęciu technicznym
	- interfejs wyszukiwawczy dla użytkownika końcowego
- 2) dodatkowe udogodnienia dla redaktorów (specjalistów dziedzinowych/katalogerów) i czytelników (użytkowników końcowych) - Zał. 8
	- lista dyskusvina
	- zgłaszanie linków przez użytkowników zewnętrznych
	- kontakty z ekspertami.

# **C. ZADANIA NA ROK 2007 - PLAN I HARMONOGRAM DZIAŁA**Ń

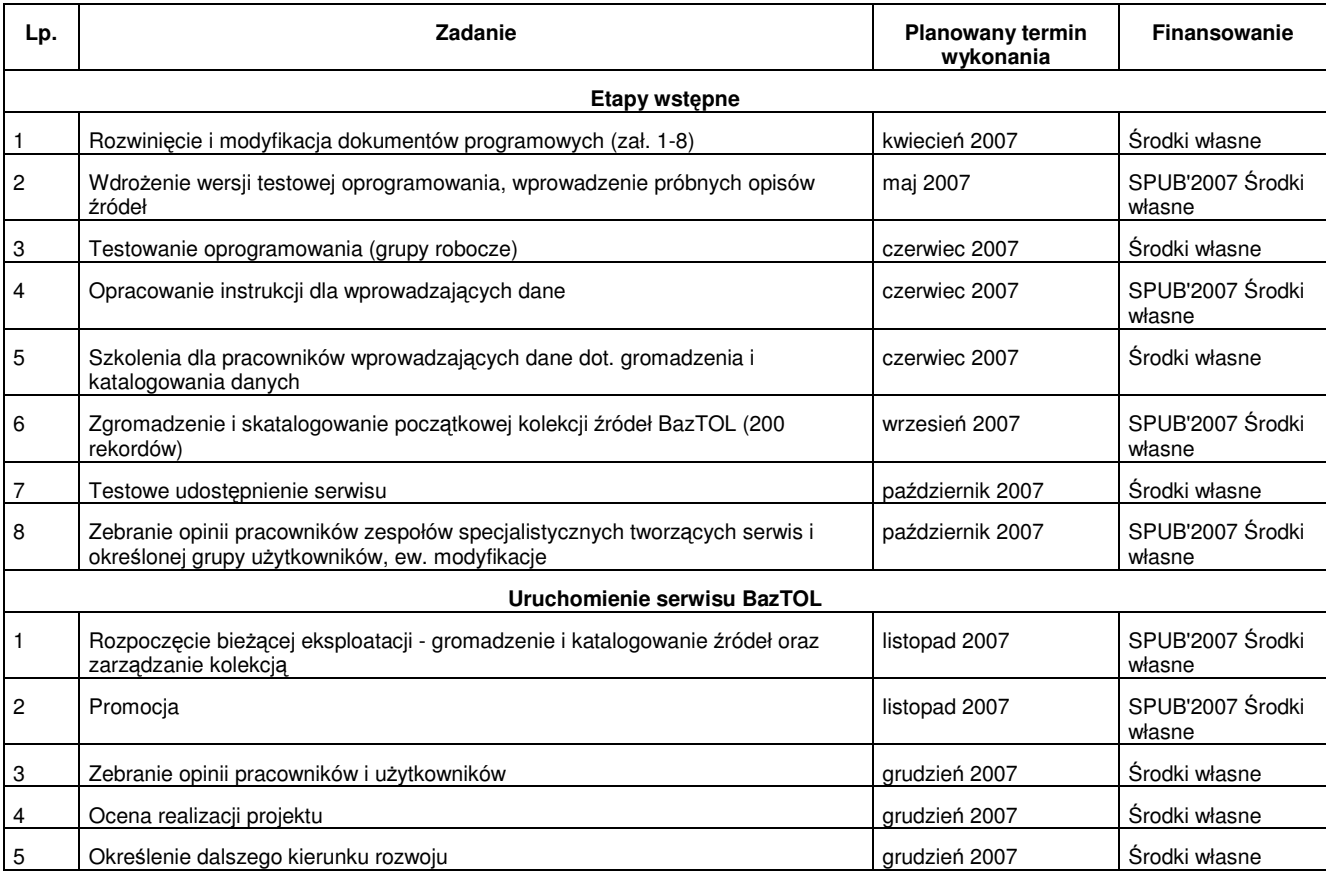

#### **D. Literatura**

- 1. Derfert-Wolf, L. Serwisy tematyczne o kontrolowanej jakości w Internecie *subject gateways*. W: Biuletyn EBIB [online] Nr 6/2004 (57) czerwiec/lipiec [dostęp 14 grudnia 2006]. Dostępny w WWW:<http://ebib.oss.wroc.pl/2004/57/derfert.php>
- 2. Derfert-Wolf, L. Serwisy tematyczne o kontrolowanej jakości w Internecie *subject gateways* W: Biuletyn EBIB [online] Nr 6/2004 (57) czerwiec/lipiec [dostęp 14 grudnia 2006]. Dostępny w WWW:<http://ebib.oss.wroc.pl/2004/57/wykaz.php>
- 3. DESIRE Information Gateways Handbook <http://www.desire.org/handbook/>
- 4. Dublin Core Metadata Element Set, Version 1.1: Reference Description, 1999, Polski przekład: Marek Nahotko, [online] 2000 [dostęp 14 grudnia 2006]. Dostępny w WWW: <http://ebib.oss.wroc.pl/standard/dc.html>
- 5. Ganińska, H. [et al]. TOL Technika Online informator o zasobach internetowych dla nauk technicznych: elektrotechnika: projekt Biblioteki Głównej Politechniki Poznańskiej [dostęp 19 grudnia 2006]; w: E-LIS: <http://eprints.rclis.org/archive/00006492/>
- 6. Ganińska, H. [et al]. TOL Technika online informator o zasobach internetowych dla nauk technicznych: elektrotechnika: projekt. PTINT, 2006, nr 3, s. 29-34. "Praktyka i Teoria Informacji Naukowej i Technicznej", t. 14, 2006, nr 3 (55), s. 29-34.
- 7. Hohlfeld, M. Vascoda the Internet portal for scientific and scholary information. W: 2. deutsch-polnischer bibliothekarischer workshop "Full-text Services: print + digital" [CD-ROM] 23-24 Oktober 2006 Hannover.
- 8. Intute Collection Development Framework and Policy<http://www.intute.ac.uk/policy.html>
- 9. Koch, T. Quality-controlled subject gateways: definitions, typologies, empirical overview. Special issue of "Online Information Review" [on-line] Febr. 2000 Vol. 24/1pp.24-34. <http://www.lub.lu.se/tk/publ/OIR-SBIG.html>[dostęp 14 grudnia 2006].
- 10. Nahotko, M. Metadane. Sposób na uporządkowanie Internetu. Kraków 2004.

# **Gromadzenie** ź**ródeł do BazTOL - kryteria doboru**

**1. Zawarto**ść **serwisu** - zasoby sieciowe z zakresu szeroko pojętych nauk technicznych, przydatne w badaniach, dydaktyce i praktyce.

## **2. Zakres tematyczny** (szczegóły w Zał. 2)

- nauki techniczne
- ochrona środowiska w wyborze
- biotechnologia w wyborze
- nauki ścisłe (matematyka, fizyka, chemia) w wyborze
- zarządzanie i marketing w wyborze
- interdyscyplinarne, które mogą mieć znaczenie dla serwisu

## **3. Zakres chronologiczny** – zasoby aktualizowane na bieżąco i starsze z zagadnień podstawowych.

**4. Zasi**ę**g terytorialny (miejsce tworzenia)** – zasoby tworzone w Polsce bez względu na język lub zasoby w języku polskim tworzone za granicą

## **5. Typologia** ź**ródeł** – rodzaje indeksowanych zasobów sieciowych

Serwis będzie zawierał linki do zasobów sieciowych, spełniających kryteria doboru i oceny źródeł określone w Zał. 1 i 2, pochodzących ze stron/serwerów akademickich, naukowych, rządowych, komercyjnych w ograniczonym zakresie i innych mających szansę trwałości, organizacji non-profit i prywatnych z wykluczeniem stron propagujących określone ideologie. Opis rekordu w bazie danych będzie zawierał m.in. pole **Typ** (Zał. 5), którego zapis powinien być w miarę możliwości zgodny z obowiązującymi standardami i wzorcami<sup>2</sup>. Wśród akceptowanych w BazTOL typów zasobów (szczegółowo opisanych później w instrukcji dla redaktorów) znajdą się:

- 1) Czasopisma
- 2) Książki
- 3) Materiały konferencyjne
- 4) Rozprawy doktorskie i habilitacyjne
- 5) Akty prawne
- 6) Blogi
- 7) Projekty badawcze, raporty
- 8) Słowniki, encyklopedie, informatory
- 9) Mapy, atlasy
- 10) Materiały szkoleniowe, kursy
- 11) Witryny instytucji i organizacji
- 12) Dokumenty rządowe
- 13) Bazy danych
- 14) Zbiory dokumentów
- 15) Zbiory linków, portale
- 16) Informacje biograficzne
- 17) Dane statystyczne
- 18) Opisy patentowe, katalogi norm
- 19) Dokumenty graficzne
- 20) Multimedia
- 21) Programy komputerowe

 2 <http://www.webarchive.org.uk/pan/14883/20060912/www.rdn.ac.uk/publications/cat-guide/types/index.html>

## **6. Formaty indeksowanych dokumentów**

Opis rekordu w bazie danych będzie zawierał m. in. pole **Format** (Zał.5), które będzie wypełniane poprzez wybór wartości z listy.

Formaty:

- html, xml, txt, rtf, pdf, doc, xls, ppt, postscript, TeX, open document;
- png, gif, jpg, tiff, bmp, djvu, svg, swf, wmf, grafika 3D;
- mp3, mp4, wav, wma, midi;
- avi, mpeg, RealAudio, wmv, QuickTime;
- zip, rar, tar, gzip, arj.

## **7. J**ę**zyk publikacji**

- polski
- inny, w tym j. angielski itp. dla zasobów z serwerów polskich, przeznaczonych dla określonych w niniejszej koncepcji grup odbiorców i zgodnych z przyjętymi kryteriami doboru; mogą to być np.:
	- o materiały dydaktyczne opracowane przez polskich naukowców, a przeznaczone dla studentów zagranicznych studiujących w Polsce
	- o materiały opracowane przez obcokrajowców w czasie odbywania staży, studiów itp. w Polsce

## **8. Dost**ę**p do zasobów sieciowych**

- preferowany dostęp bezpłatny
- zasoby o ograniczonym dostępie bądź wymagające płatnej subskrypcji lub jednorazowej opłaty za dostęp będą specjalnie oznaczane w serwisie, w sposób widoczny dla użytkownika
- zasoby wymagające bezpłatnej rejestracji będą również specjalnie oznaczane w sposób widoczny dla użytkownika serwisu
- zasoby wymagające specjalnego oprogramowania do odczytu/słuchania, np. Adobe Acrobat Reader, Flash, RealPlayer będą specjalnie oznaczane w serwisie, w sposób widoczny dla użytkownika.

# **Gromadzenie** ź**ródeł do BazTOL – strategie wyszukiwania** ź**ródeł przez redaktorów (katalogerów) zasobu**

#### **Strategie wyszukiwania** ź**ródeł przez redaktorów(katalogerów)**

1. Przeglądanie stron WWW

Jedną z bardziej skutecznych metod docierania do dobrych jakościowo źródeł jest "wertowanie" uznanych zasobów sieciowych. Warto utworzyć listę (zakładki w przeglądarce) takich stron i często na nie zaglądać ich strony. Mogą to być, np.:

- strony uznanych ekspertów z danej dziedziny, na których zamieszczane są ich własne prace, ale też często wykazy przydatnych linków;
- strony instytucji i organizacji, które zasilą serwis, ale mogą też zawierać inne linki kierujące do zasobów wartych zamieszczenia w serwisie. Wśród instytucji powinny znaleźć się m.in. szkoły wyższe (instytuty, katedry) i biblioteki z bogatymi zestawami linków;
- portale tematyczne;
- katalogi tematyczne w portalach ogólnych, np. Onet.pl;
- specjalistyczne katalogi tematyczne działy Polska;
- blogi (po ocenie ich jakości) profesjonalistów z danej dziedziny;
- inne strony/witryny związane tematycznie z serwisem, ze szczególnym uwzględnieniem działów np. Nowości, Aktualności.
- 2. Listy, grupy i fora dyskusyjne i ich archiwa:
	- zapisywanie się na listy dyskusyjne związane tematycznie z serwisem;
	- śledzenie otwartych archiwów list dyskusyjnych, forów dyskusyjnych;
	- wyszukiwanie przy pomocy wyszukiwarek opcja "grupy dyskusyjne".
- 3. Subskrypcja związanych z tematyką serwisu biuletynów, kanałów RSS i innych publikatorów dostarczanych systematycznie.
- 4. Wyszukiwarki precyzyjne formułowanie zapytań, korzystanie z formularzy zaawansowanych, wertowanie katalogów tematycznych wyszukiwarek:
	- wyszukiwarki standardowe, np. Google;
	- wyszukiwarki specjalistyczne, np. naukowe;
- 5. Korzystanie ze źródeł spoza Internetu:
	- tradycyjne publikacje (np. czasopisma fachowe, gazety, materiały konferencyjne);
	- ulotki, programy TV;
	- kontakty osobiste.

#### **Wsparcie dla redaktorów(katalogerów)**

- materiały nt. strategii wyszukiwania (metody źródeł techniki zadawania pytań, wykaz przydatnych źródeł do przeszukiwania). Materiały można też zamieścić na stronie WWW dostępnej dla redaktorów(katalogerów);
- spotkania, warsztaty szkolenie wstępne oraz warsztaty nt. problemów bieżących i wprowadzanych nowości;
- lista dyskusyjna dzielenie się wiedzą, rozwiązywanie problemów, proponowanie linków.

# **Gromadzenie** ź**ródeł do BazTOL - kryteria oceny jako**ś**ci3,4**

Kryteria oceny jakości źródeł odnoszą się zarówno do zasobów wyszukanych i indeksowanych w serwisie przez redaktorów(katalogerów), jak również zasobów proponowanych przez użytkowników z zewnątrz, a następnie akceptowanych oraz indeksowanych przez redaktorów (katalogerów). W pierwszej kolejności należy upewnić się czy zasób (strona, dokument) odpowiada kryteriom doboru określonym w Załączniku 1. Następnie należy sprawdzić czy dany zasób nie został już zamieszczony w serwisie przez inną osobę (zob. Zał. 6). Kolejnym krokiem będzie ocena źródła pod kątem jakości wg kryteriów zawartości i formy:

#### **Kryteria zawarto**ś**ci: ocena informacji zamieszczonej na stronie WWW**

- wiarygodność (jasno określony główny cel serwisu: informowanie, wyjaśnianie, porady, promowanie czegoś lub kogoś, sprzedawanie towarów, odkrywanie tajemnic, wygłaszanie własnych poglądów, zwabianie klientów itp.; opinia o stronach w innych serwisach; wiarygodność informacji: na podstawie encyklopedii, słowników i źródeł pokrewnych);
- autorstwo i reputacja źródła (analiza adresu URL, identyfikacja instytucji/osoby, która jest właścicielem strony, istnienie *copyright*, oraz zasad prawnych korzystania z zamieszczonych materiałów, np. w legal section;
- dokładność (adekwatność tytułu do treści, dokładność cytowania, autentyczność cytowanych danych, poprawna forma gramatyczna );
- zakres tematyczny, wszechstronność (kompletność zasobów szeroki czy wąski zakres, misja serwisu, aspekt ujęcia tematu);
- unikalność (materiały źródłowe, prace oryginalne);
- układ i organizacja informacji (struktura strony/serwisu, działy i poddziały, edycja i poprawność gramatyczna tekstu);
- aktualność (częstotliwość aktualizacji, zakres chronologiczny powstawania stron, adekwatność dat do zawartości treści, aktualność linków).

#### **Kryteria formy: ocena projektu strony i prezentacji informacji**

- nawigacja (elementy nawigacyjne, mapa serwisu, wyszukiwarka w serwisie);
- użyteczność i przyjazność (logika i klarowność stron, pomoc dla użytkownika, instrukcje, dokumentacja, komunikacja z użytkownikiem);
- zastosowanie standardów tworzenia stron WWW (dostep do stron z różnych przeglądarek, metadane);
- właściwe zastosowanie rozwiązań technologicznych (dostosowanie interfejsu do zakładanego użytkownika, drukowanie stron, interaktywność strony, najnowsze rozwiązania technologiczne do przekazywania informacji i poszerzania oferty);
- funkcjonalność (konstrukcja strony głównej, układ treści, równowaga między formą a treścią, efekty multimedialne na stronie, uwypuklenie elementów istotnych, ilość tekstu i obrazków).

 3 A list of quality selection criteria: a reference tool for Internet subject gateways. Work Package 3 of Telematics for Research project DESIRE (RE 1004). [online] 2.02.1999 [dostęp 21.12.2006] Dostępny w WWW: <http://www.ukoln.ac.uk/metadata/desire/quality/report-2.html><br><sup>4</sup> Bednarek Michalake, B. Oeana iakości bibliotekarakieh esp

Bednarek-Michalska, B. Ocena jakości bibliotekarskich serwisów informacyjnych udostępnianych w Internecie [online] EBIB, 2002 nr 31[dostęp 21.12.2006] Dostępny w WWW:<http://ebib.oss.wroc.pl/2002/31/michalska.php>

## **Katalogowanie** ź**ródeł - charakterystyka rzeczowa**

Pierwszym krokiem będzie wybór **dziedzin**, które posłużą do:

- podziału pracy pomiędzy redaktorów (katalogerów) zasada: jedna dziedzina jedna instytucja uczestnicząca w projekcie (niekoniecznie stosowana rygorystycznie);
- katalogowania źródeł;
- prezentacji na stronie głównej serwisu w celu przeglądania wg dziedzin oraz wyszukiwania zaawansowanego m.in. wg dziedzin. Każda z instytucji, której zostanie przydzielona dana dziedzina, opracuje w następnej kolejności wykaz **specjalno**ś**ci,** a następnie **przedmiotów**.

W celu uruchomienia BazTOL proponuje się poniższe dziedziny, na podstawie: standardów kształcenia MNiSzW<sup>5</sup>, wykazu dyscyplin naukowych wg klasyfikacji KBN<sup>6</sup>, wykazu przedmiotów kierunkowych na uczelniach wyższych wg Rozp. MENiS z dnia 18 kwietnia 2002: Dz. U. Nr 116 poz. 1004 i n.<sup>7</sup>, nazw komitetów naukowych PAN<sup>8</sup>, Polskiej Klasyfikacji Tematycznej<sup>9</sup>.

Wykaz dziedzin może podlegać zmianom w trakcie rozwoju BazTOL. Dziedzinom zostaną przyporządkowane w następnej kolejności poddziedziny, wśród których znajdą się proponowane przez poszczególne instytucje ważne zagadnienia, np. włókiennictwo, poligrafia itp. Żaden z tych podziałów nie jest ostateczny, tzn. w razie zainteresowania konkretnych uczelni pracą w zakresie innych dziedzin, zostaną one dodane jako poddziedziny, lub nawet jako dziedziny.

- 1) Architektura i Urbanistyka
- 2) Automatyka i Robotyka
- 3) Biotechnologia
- 4) Budownictwo
- 5) Chemia
- 6) Elektronika i Telekomunikacja
- 7) Elektrotechnika i Energetyka
- 8) Fizyka
- 9) Geodezja i Kartografia
- 10) Górnictwo i Geologia
- 11) Informatyka
- 12) Inżynieria i Ochrona Środowiska
- 13) Inżynieria Materiałowa
- 14) Oceanologia i Oceanotechnika
- 15) Matematyka
- 16) Mechanika
- 17) Transport
- 18) Zarządzanie
- 19) Źródła ogólne

Za podstawowy język wyszukiwawczy, czyli podstawowy opis rzeczowy (subject) przyjmuje się słowa kluczowe. Słowa kluczowe należy, w miarę możliwości, opierać na jednostkach leksykalnych języka haseł przedmiotowych (jhp) KABA; wprowadzać także w języku angielskim wg LCSH (Library of Congress Subject Headings). Zasadność dodawania słów kluczowych w języku angielskim będzie przedyskutowana przez konsorcjum BazTech.

Jhp KABA jest dostępny w narodowym centralnym katalogu NUKAT: ->Indeksy-> Przedmiot/Przedmiot/Przedmiot(ang.,fr.->rekord->pole 472 – termin w języku angielskim [http://www.nukat.edu.pl/katalog\)](http://www.nukat.edu.pl/katalog). Można także korzystać z pomocy w zakresie słownictwa angielskiego z kartoteki Biblioteki Kongresu USA (LCSH): Serach Authorities->Subject Authority Headings <http://authorities.loc.gov/> .

W przypadku braku potrzebnego słowa kluczowego lub konieczności głębszego uszczegółowienia tematyki należy skontaktować się i stale współpracować z osobami odpowiedzialnymi za opracowanie rzeczowe w bibliotekach technicznych; chodzi bowiem o to, aby słowa kluczowe pozwalały łączyć BazTOLA z zasobami bibliotek technicznych polskich. W przyszłości można rozważyć mechanizm tworzenia kartoteki swobodnych słów kluczowych dostępnej dla redaktorów przy tworzeniu rekordów.

s<br>6 <u>http://www.bip.nauka.gov.pl/bipmein/index.jsp?place=Lead07&news\_cat\_id=117&news\_id=981&layout=1&page=text<br>7 http://www.pouke.gov.pl/</u>

<http://www.nauka.gov.pl/>

<sup>8</sup> [http://www.pan.pl/index.php?option=com\\_content&task=view&id=1505&Itemid=5](http://www.pan.pl/index.php?option=com_content&task=view&id=1505&Itemid=5) 9 <http://kbn.icm.edu.pl/pub/kbn/docs/pkt.html>

## **Katalogowanie** ź**ródeł - standard opisu formalnego** ź**ródeł (metadane obowi**ą**zkowe i zalecane)**

Poziom szczegółowości

- doboru katalogowanie serwisu jako całości czy poszczególnych stron zostanie przedyskutowany przez konsorcjum BazTech
- katalogowania wykaz pól rekordu z zaznaczeniem pól obowiązkowych.

Za obowiązujący format opisu zasobów sieciowych w BazTOL przyimuie sie Dublin Core<sup>10</sup>. Dublin Core Metadata Element Set powstał w marcu 1995, w czasie warsztatów zorganizowanych przez OCLC (Online Computer Library Center) i NCSA (National Centre for Supercomputer Applications) w Dublin, Ohio). Dublin Core cechuje się prostotą, spójnością, konsensusem, elastycznością i dostosowalnością do znanych i powszechnie zrozumiałych systemów, czyli może pracować w środowiskach takich, jak tradycyjnie działające biblioteki czy wyszukiwarki. Jest nowoczesnym formatem opisu metadanych, stosowanym do opisu dokumentów elektronicznych; metadane obejmują indeksowanie i katalogowanie wszelkich zasobów informacji w formie elektronicznej (plików tekstowych, dokumentów graficznych, dokumentów dźwiękowych, dzieł multimedialnych) oraz umożliwiają wyszukanie potrzebnej informacji, a także ułatwiają zorganizowanie i zarządzanie informacją zamieszczoną na stronach www.

W BazTOL będą stosowane podstawowe elementy metadanych Dublin Core w zatwierdzonej wersji 1.1.<sup>11,12</sup>. Rekordy (opisy bibliograficzne źródeł sieciowych) będą składały się z niżej wymienionych pól, które mogą być powtarzalne. Pola obowiązkowe oznaczone \*. Zaznaczono, które pola będą wypełniane poprzez wybór wartości z list przedstawionych w Zał. 1. Nazwy pól w formularzu dla redaktorów, szczegółowe komentarze i zasady wypełniania pól zostaną opisane w instrukcji dla redaktorów (katalogerów).

## **I. Pola podstawowe**

## **1. Tytuł\* - Title**

Definicja: Nazwa nadana źródłu.

**2. Kwalifikator uszczegółowiaj**ą**cy: Wariant – Alternative,** np. wersja tytułu angielska i ew. inne. Pole powtarzalne.

## **3. Twórca\* - Creator**

Definicja: Jednostka głównie odpowiedzialna za stworzenie treści źródła. Pole powtarzalne.

## **4. Opis rzeczowy\* - Subject**

Definicja: Temat treści źródła

Polom rekordów w bazie danych można przypisać odpowiednie role, dzięki czemu kilka pól rekordu z bazy danych może odpowiadać polu Subject z (np. dziedzina + poddziedzina ). Pole powtarzalne.

#### **5. Opis rzeczowy\* - Keywords**

Definicja: Wyrażenie opisu rzeczowego źródła w formie słów kluczowych. Możliwość dodawania wartości, tj. słów kluczowych do listy przez redaktorów. Pole powtarzalne.

#### **6. Opis\* - Description**

Definicja: Wyliczenie zawartości treści źródła. Tekst określający treść opracowywany przez redaktora.

## **7. Wydawca - Publisher**

 $\overline{a}$ 

Definicja: Jednostka odpowiedzialna za udostępnienie źródła. Pole powtarzalne.

<sup>10</sup> <http://dublincore.org/documents/dces/>

<sup>&</sup>lt;sup>11</sup> Zapis oryginalny elementów opisu z Dublin Core 1.1. w tłumaczeniu Marka Nahotko

<http://ebib.oss.wroc.pl/standard/dc.html>

<sup>&</sup>lt;sup>12</sup> PN ISO 15836:2006 Informacja i dokumentacja -- Zestaw elementów metadanych Dublin Core

## **8. Data - Date**

Definicja: Data związana z wydarzeniem w okresie istnienia źródła. W typowych przypadkach Data będzie związana z powstaniem lub dostępnością źródła.

## **9. Typ\* - Type**

Definicja: Natura lub kategoria treści źródła. Wybór wartości elementu z listy (Zał. 1) . Pole powtarzalne.

#### **10.. Format\* - Format**

Definicja: Cyfrowa materializacja źródła. Wybór wartości elementu z listy (Zał. 1). Pole powtarzalne.

#### **11. Identyfikator\* - Identifier**

Definicja: Jednoznaczny odnośnik do źródła w obrębie danego kontekstu, np. adres URL, DOI, ISBN. Obowiązkowy tylko URL. Pole powtarzalne dla każdego z w/w elementów.

#### **12. J**ę**zyk\* - Language**

Definicja: Język treści intelektualnych źródła. Wartości wybierane z listy. Pole powtarzalne.

## **13. Miejsce i czas - Coverage**

#### Definicja: Zasięg treści źródła

Komentarz: Miejsce i czas w typowych sytuacjach zawiera lokalizację przestrzenną (nazwa miejsca lub współrzędne geograficzne), okres czasowy (określenie okresu, data lub zakres dat) lub jurysdykcję (taką, jak nazwa jednostki administracyjnej).

#### **14. Własno**ść **\*- Rights**

Definicja: Informacja o prawach własności do źródła. Pole powtarzalne.

## **II. Inne pola - spoza zestawu Dublin Core**

**15. Uwagi dla czytelnika – wymagania techniczne** – wybierane z listy, np. wymagana opłata, wymagana bezpłatna rejestracja, Flash plugin, Audio plugin, Video plugin, Adobe Acrobat (pdf), Java, inne. Pole powtarzalne.

## **16. ISSN/ISBN**

**17. Data modyfikacji rekordu** – pole wypełniane automatycznie; pole powtarzalne.

**18. Status URL** – na podstawie tego pola czytelnikowi będzie wyświetlać się informacja o ewentualnym chwilowym braku dostępu do zasobu.

## **III. Pola administracyjne – niewidoczne dla czytelnika**

**19. Identyfikator (numer kontrolny) rekordu –** generowany automatycznie

**20. Status rekordu** – wybierany z listy, np. w trakcie opracowania, sugerowany, zakończony (oczekujący na zatwierdzenie), zatwierdzony, inne (zob. Zał. 6).

**21. Data zredagowania (opracowania) rekordu –** pole wypełniane automatycznie; pole powtarzalne.

**22. Identyfikator redaktora opracowuj**ą**cego rekord** – pole wypełniane automatycznie; pole powtarzalne.

**23. Data ostatniego zatwierdzenia rekordu** 

**24. Identyfikator zatwierdzaj**ą**cego –** pole wypełniane automatycznie; pole powtarzalne.

**25. Identyfikator redaktora modyfikuj**ą**cego –** pole wypełniane automatycznie; pole powtarzalne.

**26. Data usuni**ę**cia rekordu** – pole wypełniane automatycznie. Pole niepowtarzalne.

#### **27. Identyfikator redaktora usuwaj**ą**cego rekord –** pole wypełniane automatycznie. Pole niepowtarzalne.

**28.**Ź**ródło finansowania –** wybierane z listy, np. SPUB itp.). Pole powtarzalne.

# **Zasady zarz**ą**dzania kolekcj**ą

Wyróżniamy dwa rodzaje użytkowników korzystających z serwisu:

- czytelnicy (użytkownicy końcowi),
- redaktorzy (katalogerzy).

Każdy rekord zasobu w bazie danych posiada pole **status rekordu**:

- w trakcie opracowania,
- zakończony (oczekujący na zatwierdzenie),
- zatwierdzony,
- ew. inne dodawane w razie potrzeby (np. sugerowany).

Dodatkowo rekord posiada roboczy status URL **link nieaktywny.**

Tylko rekordy ze statusem **zatwierdzony** będą widoczne dla czytelnika-użytkownika końcowego. Rekordy o innych statusach są dostępne tylko w interfejsie wyszukiwawczym redaktora.

Zasady zarządzania kolekcią obejmują:

- 1. tryb wprowadzania danych w ujęciu organizacyjnym szczegóły zostaną opisane po zatwierdzeniu niniejszej koncepcji przez Porozumienie BazTech
- 2. kontrolę poprawności wprowadzania danych (mechanizm korygowania i koreferaty) rekord opracowany przez redaktora X jest korygowany przez redaktora Y, wykonującego pracę kontrolera (koreferenta) i przez niego zatwierdzony; ułatwia to status rekordu. Redaktorzy X i Y mogą pochodzić z różnych bibliotek. Ostateczny model mechanizmu korygowania zostanie przedstawiony szczegółowo przez specjalny zespół roboczy po zatwierdzeniu niniejszej Koncepcji.
- 3. kontrolę aktualności linków, tj. mechanizm okresowego, automatycznego sprawdzanie aktualności linków i weryfikacji statusu URL w bazie danych:
	- pobranie z bazy danych odnośników do zasobów (linków),
	- sprawdzenie możliwości połączenia z zasobami,
	- ustawienie statusu "link nieaktywny" dla wszystkich rekordów, które zawierają nieaktywne linki - rekordy ze statusem "link nieaktywny" pojawiają się w interfejsie wyszukiwawczym czytelnika-użytkownika końcowego (WWW) z odpowiednim komunikatem.
	- wysłanie e-maili z listą rekordów ze statusem "link nieaktywny" do redaktorów weryfikujących aktualność linków.

Powyższy mechanizm należy zrealizować za pomocą specjalnie do tego celu napisanego programu lub skorzystać z istniejących już darmowych rozwiązań.

- 4. kontrolę aktualności innych zapisów w polach podstawowych (Zał. 5), np. tytułów, opisów (description), wydawców itp. - szczegóły zostaną opisane w instrukcjach dla redaktorów; zakłada się możliwość powiązania tej operacji z p. 3
- 5. mechanizm unikania dublowania opisów

Planując dodanie opisu określonego zasobu do bazy, należy najpierw sprawdzić w bazie danych czy dany zasób nie został wprowadzony przez innego redaktora, następnie wypełnić pola obowiązkowe dla tego zasobu oraz nadać rekordowi odpowiedni status (np. "w trakcie opracowania"). Ponadto podczas zapisywania nowego rekordu sprawdzane jest automatycznie istnienie w bazie podanego adresu URL, który jest **unikalnym** identyfikatorem zasobu.

W przyszłości można rozważyć utworzenie roboczej strony WWW, gdzie zamieszczane byłyby linki do stron sugerowanych, planowanych itp.

# **Zało**ż**enia techniczne: oprogramowania do przechowywania i przetwarzania opisów oraz interfejs wyszukiwawczy**

- **1. Wymagania systemowe (utrzymanie bazy danych, wymagania dla redaktorów**) Serwer:
	- system operacyjny: Unix (Solaris 9)
	- baza danych: PostgreSQL 7.4.x
	- język programowania: Perl 5.8.x (DBD::Pg,DBI::DBD,HTML::Template)
	- serwer WWW: Apache 2 (mod\_perl)

Klient (redaktor – kataloger, czytelnik-użytkownik końcowy): przeglądarka internetowa

## **2. Miejsce posadowienia: serwer WWW Biblioteki Głównej Politechniki Pozna**ń**skiej**

## **3. Rodzaje danych i poziom dost**ę**pu**

- odwzorowanie pól opisu zgodnie z załącznikiem nr 5 (**Pola podstawowe i inne**) redaktorzy: odczyt i zapis, czytelnicy: odczyt;
- inne informacje zgodnie z załącznikiem nr 5, **Pola administracyjne** niewidoczne dla czytelnika: administracyjne (daty utworzenia rekordu, identyfikator redaktora itp.) i statystyczne – redaktorzy: odczyt, czytelnicy: brak dostępu; niektóre dane statystyczne dostępne wyłącznie dla administratorów;
- pole "data ostatniej aktualizacji" z grupy **Pola administracyjne**  zapis automatyczny, odczyt – wszyscy użytkownicy;
- poziomy dostępu dla grupy użytkowników, profile użytkowników redaktorzy i czytelnicy: odczyt i zapis.

# 4. **Tryb wprowadzania danych i dost**ę**pu w uj**ę**ciu technicznym**

- 4.1. Wprowadzanie:
- pola obowiązkowe (Zał. 5),
- kontrola poprawności wprowadzanych danych (długość pola, unikalność URL-a, itp.), statusy rekordu (status domyślny: "w opracowaniu" – rekord niewidoczny dla czytelnika),
- przechowywanie informacji o cyklu życia rekordu.

4.2. Dostęp do bazy dla dwóch rodzajów użytkowników:

- redaktorzy (katalogerzy) korzystają z przeglądarki internetowej **interfejs WWW redaktora** - do wprowadzania i modyfikowania danych online – wymagana jest autentykacja (użytkownik i hasło, adres IP); wszystkie operacje modyfikowania, dodawania i usuwania są logowane.
- czytelnicy (użytkownicy końcowi) korzystają z przeglądarki internetowej **interfejs WWW czytelnika**, który umożliwia przeglądanie i wyszukiwanie w bazie bez konieczności autentykacji.

# 5. **Standardy**

Zakłada się stosowanie standardów:

- Dublin Core standard metadanych do opisu zasobów (np. bibliotecznych) ułatwia wymianę danych oraz rozproszone przeszukiwanie zdalnych serwisów;
- Z39.50 protokół komunikacji pomiędzy serwerem, który udostępnia bazy danych a klientem, który kieruje zapytania do baz i prezentuje wyniki tych zapytań – umożliwia dostęp do zasobów zgromadzonych w różnych bazach niezależnie od stosowanego oprogramowania i systemów zarządzania bazami danych oraz bez

konieczności znajomości struktury tych baz; zastosowanie tego protokołu w BazTOL umożliwi ewentualne wspólne przeszukiwanie zasobów BazTOL z innymi serwisami typu subject gateway bądź innymi bazami danych;

- OAI-PMH protokół służący do pobierania metadanych opisujących obiekty cyfrowe; klient protokołu wysyła żądanie do repozytorium (systemu gromadzącego metadane) i otrzymuje odpowiedź w formacie XML; umożliwia automatyczną wymianę informacji pomiędzy systemami gromadzącymi metadane o obiektach cyfrowych, a systemami chcącymi te dane uzyskać; zastosowanie tego protokołu w BazTOL umożliwi ewentualne wspólne przeszukiwanie zasobów BazTOL z innymi repozytoriami zasobów cyfrowych;
- inne, w zależności od rozwoju serwisu i zapotrzebowania użytkowników.

Możliwość skorzystania z gotowych implementacji w języku PERL (moduły CPAN: OAI-Harvester, Search::Z39.50, Net::Z39.50; otwarte oprogramowanie: [http://www.openarchives.org/tools/tools.html\)](http://www.openarchives.org/tools/tools.html)

W przyszłości należy rozważyć utworzenie mechanizmów pozwalających na odnajdywanie<br>rekordów BazTOL przez roboty popularnych wyszukiwarek, np. Google. przez roboty popularnych wyszukiwarek, np.

#### **6. Strona WWW**

Ze strony będzie możliwość przeglądania zasobów i ich wyszukiwania w bazie danych (zob. p. 7). Poza tym, poza standardowymi elementami stron WWW, witryna będzie w szczególności zawierała następujące treści:

- opis celów projektu i audytorium odbiorców
- informacja o twórcach serwisu BazTOL oraz informacja o TOL
- materiały programowe (wyciąg z Zał. 1-5) w celu ułatwienia użytkownikom-czytelnikom zgłaszania linków do zasobów
- pomoc w korzystaniu z serwisu.

#### **7. Interfejs wyszukiwawczy dla czytelnika-u**ż**ytkownika ko**ń**cowego**

7.1. Funkcja PRZEGLĄDAJ - przeglądanie zawartości bazy.

Uwidocznienie na ekranie wszystkich dziedzin BazTOL (Zał. 4) jako linków do specjalności, przedmiotów, które z kolei będą linkami do pełnych wykazów zasobów w nich skatalogowanych (skrócone opisy z linkami/ikonami do pełnych rekordów z bazy BazTOL i linkami do zasobów). Można rozważyć ograniczanie przeglądania danej dziedziny wg typu zasobu, formatu lub innych.

7.2. Funkcja SZUKAJ - przeszukiwanie zawartości bazy według zadanego wyrażenia wyszukiwawczego/kryterium.

Wyrażenia wyszukiwawcze:

- pojedynczy wyraz;
- fraza grupa wyrazów ujętych w cudzysłowy;
- znak '\*' służy do maskowania dowolnej liczby znaków w wyrazie;
- spacja oddziela wyrazy i frazy działa jak iloczyn logiczny (wyszukane zostaną rekordy, które zawierają WSZYSTKIE użyte w wyrażeniu wyszukiwawczym wyrazy i frazy).

Obszary przeszukiwania – w całym rekordzie, w tytule, w opisie rzeczowym (wg dziedzin i słów kluczowych, w opisie, ew. innych (do ustalenia).

Dodatkowe kryteria wyszukiwawcze – ograniczanie wyszukiwania wg wyrażeń poprzez wybór dodatkowych kryteriów z dostępnych list przewijanych (tworzonych z indeksów bazy):

- dziedzina (Zał. 4)
- typ zasobu (Zał. 1)
- język
- ew. innych (do ustalenia).

# **Zało**ż**enia techniczne - dodatkowe udogodnienia dla twórców i u**ż**ytkowników**

- 1. Lista dyskusyjna i/lub forum dla redaktorów.
- 2. Zgłaszanie linków przez użytkowników. Formularz na stronie WWW umożliwiający użytkownikom końcowym zgłaszanie propozycji zasobów do bazy BazTOL. Formularz będzie zawierał następujące pola:
	- Adres URL
	- Tytuł strony
	- Krótki opis
	- Dziedzina (wybór z listy)
	- Nazwisko zgłaszającego
	- Adres e-mail zgłaszającego

Do formularza będzie dołączony krótki tekst z zaleceniami dotyczącymi zgłaszania stron do BazTOL. Formularz będzie kierowany do redaktora odpowiedzialnego za dziedzinę, którą wybrał zgłaszający.

3. Kontakty z ekspertami.

Przycisk w szczegółowym opisie zasobu w interfejsie redaktora (katalogera), który umożliwia wygenerowanie e-maila zawierającego pełen opis wybranego zasobu i wysłanie go pod wskazany adres e-mail eksperta (wpisany ręcznie lub wybrany z listy).

4. Profile użytkowników w przyszłości (użytkownik zbiorowy i personalizacja), e-mail alerting, RSS automatyczne dostarczanie informacji o nowościach zainteresowanym użytkownikom.